## Studio Background Hd Background Images For Photoshop Editing 1080p Free Download Psd [2021]

Installing Adobe Photoshop is relatively easy and can be done in a few simple steps. First, go to Adobe's website and select the version of Photoshop that you want to install. Once you have the download, open the file and follow the on-screen instructions. Once the installation is complete, you need to crack Adobe Photoshop. To do this, you need to download a crack for the version of Photoshop that you want to use. After you have the crack, open the file and follow the instructions to apply the crack. Once the crack is applied, you can start using Adobe Photoshop. Be sure to back up your files since cracking software can be risky. With these simple steps, you can install and crack Adobe Photoshop.

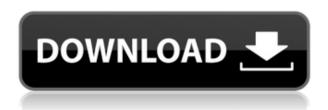

Being a beta model, it's difficult to give an absolute rating for Lightroom 5 because the the final, public version of Lightroom is very different from this current beta. What I can state is that Lightroom 5 does a great job with retouching and Magick Fill. It can now do very impressive results even when the main task is simply to enhance, such as in the flower photo (see above, right). It seems to do a better job than it did in Lightroom 4.3 with such tasks. In Lightroom 6, there are some Camera RAW export issues, but overall, it's comparable to Lightroom 4.0. Lightroom CS6 works very well and is stable. In addition, it works really well with X-Pro 1 images. Although the version I have is preliminary, it seems to do well. If I can work more with Photoshop 7 myself, then I'll be more forthcoming. The basic versions of it are reasonably well-built and are easy to use. After upgrading to the latest version, my main complaint is the slow performance, particularly when dealing with large files. The original files are way too small for the new program. Trying to open them in Lightroom 5 causes it to lag and sometimes fail to open the file (though it typically continues working). That said, Lightroom 5 seems to do a very good job on small images, so the issue is not much of a hindrance to me. As for advanced image manipulation tasks, the beta version does a very good job for the most part too. Lightroom 5 is less than a year old, and where's all the File Sharing? Before I compared Lightroom 5 to Lightroom 4.3, I'd always used GoodLightRoom 5. This probably explains why I hadn't seen any mention of LinkedIn, Twitter, Flickr, or Facebook sharing. The Adobe Creative Cloud also offers integration with Facebook through Lightroom's Sharing for Review feature. Lightroom didn't seem to want to recognize my Facebook account, but once I realized it didn't work, I just created a new one. Lightroom can share via these social media sites, and this includes Twitter. In addition to Sharing for Review, you can also Share as a Link so that you can share the online link. Lightroom's Sharing for Review options are a great feature. Now, allot of the programs do have more social media sites integrated. I feel that Lightroom's, which I really like, still falls short.

### Adobe Photoshop 2021 (Version 22.3) Download free Free Registration Code With License Key WIN + MAC X64 {{ Hot! }} 2023

#### What software is best for graphic design for beginners?

Canva is an incredibly accessible software that is designed especially for people with no graphic design training or knowledge. It is easy to use and the templates make graphic design possible for everyone. The templates are high quality and designs are available in several sizes and formats. What It Does: The Gradient tool provides multiple options to create stunning effects. You can create a variety of effects, from subtle washes to extreme gradients. You can edit gradient colors, amount, and position, and use the Gradient tool to create custom shapes and patterns. The price will vary depending on what services you are using. The Billable service gives you the ability to use the programs on a service basis. The monthly cost is \$19.99 and you can download the programs at any time. You can also download the programs for free at any time as well. What is the difference

### between graphic design software and photo manipulation software?

Both graphic design software and photo manipulation software have the ability to manipulate photos. However, graphic design software is usually designed to be used for creating custom graphics for businesses and individuals. Photo manipulation software is mainly used for augmenting photos and editing photos. What It Does: The Fill tool, formerly the Paint Bucket tool, fills any solid area with the color of your choice. It's great for solid backgrounds or coloring large areas. It can also be used to apply patterns to your images. The Gradient tool within the Fill tool lets you create a nice, faded background effect of the color of your choice. 933d7f57e6

# Download free Adobe Photoshop 2021 (Version 22.3)With Keygen Product Key WIN & MAC 2023

Part of the universe of tools that are being designed to make your life easier and your work more effective are the tools designed for specific application areas. For instance, the selection and editing tools designed in Photoshop is designed to provide user with the most intuitive experience of editing an image. If a landscape designer gets a chance to select a building and to apply a feature like "redeye," ensuring that the colors are accurate and the spots and blemishes are well-encompassed is a critical part of the assignment. These tools can make life easier. For designers and other stakeholders, Adobe Creative Suite represents the series of tools, modules and workflows that are engineered to help them do their job, better. To the photographer, high end camera and photography is the key to capturing incredible images. This year, Adobe also introduced new features to all the big names of camera lens, such as the Daylight mode for Nikon D610. To make it even better, Adobe made real-time brightness modification a part of the camera functionality for Nikon D600E, D610 and Df. One of the most common tools a photographer uses are the lens included in the system. To make digital photography simple and enjoyable, Adobe also launched the new features of the lens like banding and zooming. Additionally, the new film simulation feature for Canon EF-S 17-55 mm f/2.8 IS STM. Among the new features, of course, the ability of the new film simulation feature to add the features of reversed, negative saturation, add grain, optical black, positive color to the images is considered to be scene-stealing feature.

photoshop cs6 border brushes free download photoshop cs6 blood brushes free download photoshop cs6 brushes tools free download photoshop cs6 2020 free download photoshop cs6 lightroom free download photoshop cs6 logo templates free download photoshop cs6 lifetime free download photoshop cs6 learning pdf free download photoshop cs6 free brushes download photoshop cs6 free mac download

Wacom is an innovative tech company that produces graphics tablets and helps the graphic designers for Wacom offers a Wacom user interface for the use of a stylus pen, especially for the use in Photoshop and Illustrator. It allows users to draw shapes, stylizes and enjoy the drawing experience. So, if you are looking for the best and innovative graphic software, then you need to go for the Wacom. With every version, Photoshop continues to fine-tune and improve its tools, making it easier for anyone to deal with graphic design, web design, photos, videos, and other productioncentric projects. Here are few cool features Photoshop fans always love for its continuous innovation. Lots of people have a habit of saving multiple document versions in their ADOBE Photoshop, which makes it difficult to manage the versions. To manage different versions, it is important to save it to folders kept in the default location. In this way, it becomes easier to manage multiple versions of the same file. Photoshop has several features for creating a web-ready web image. What do we mean by web readiness? The components such as the type genre, styles, sponges, text, and lines are all ready for web. The editor will show that appropriately for a WYSIWYG interface. Among the most prominent changes to Photoshop is the addition of a new Compositing panel that allows you to work with a digital image as if it was still in film, by easily removing filters and other effects. It also supports image cloning, which allows you to duplicate part of a photo to another region of an image, and blend it seamlessly into the rest of the photo. You can

Create Both a Photo Kit and a Catalog for Your eBooks with the Adobe Mobile Publishing Suite -Find out how to use Adobe Mobile Publishing for a professional-grade catalog, book, and responsive website creation in a single app. This comprehensive eBook publisher mobile tutorial will get you on your way to building the best-looking book in the store. As Photoshop has matured, the need to build simple feature throughout this transition periods has become more visible. This mode of construction leaves users looking for a basic primer that covers the fundamentals of the whole Photoshop ecosystem. Users want the information that kind of school-trained movie cameraman who starts after a month of training. Adobe Photoshop Elements: 50+ Best Photoshop Templates From Envato Elements is a power pack of Photoshop tutorials for beginner and semi-pro users. It's packed full of more than 50 Photoshop templates covering a wide range of subjects from creating a glittery graffiti masterpiece, to creating abstract art inspired by the Eiffel Tower. Photoshop 2018 is designed for everyone to empower creative professionals to achieve their goals with absolute ease. From the newest approach to typography and showcasing your work online, to all the editing tools you'll need to create exactly the image you've always wanted, you can create and share amazing works of art incredibly easily in PowerPoint, Word, Excel, and other programs. Photoshop Elements 2019: Your Creative Guide to the Best Elements Features is packed with detailed tutorials teaching you how to design graphics, organize your files, share with family and friends, and more. It also features the new Elements 2023 \$59.99-\$90 upgrade.

https://new.c.mi.com/th/post/392584/Balsamiq\_Mockup\_Pro\_4025\_Crack\_\_LINK\_https://new.c.mi.com/th/post/393607/Crashday\_Custom\_Car\_Pack\_3\_21\_TOP\_https://new.c.mi.com/th/post/370010/Loilo\_Game\_Recorder\_Vs\_Fraps\_EXCLUSIVE\_Crack\_https://new.c.mi.com/th/post/369990/X\_Plane\_9\_Full\_Cracked\_Apk\_EXCLUSIVE\_https://new.c.mi.com/th/post/369955/Pandorum\_720p\_In\_Hindi\_Dubbed\_15\_FREE\_https://new.c.mi.com/th/post/372418/Mac\_Os\_X\_Lion\_107\_Highly\_Compressed\_Pc\_https://new.c.mi.com/th/post/370436/Mazda\_Navigation\_System\_Nb1\_Crack\_TOP\_https://new.c.mi.com/th/post/368974/Keygen\_Office\_2010\_Professional\_Plus\_64\_Bit\_HOT\_

Adobe (Nasdag:ADBE) is changing the world through digital experiences. Our creative, marketing, document and enterprise solutions enable everyone — from emerging artists to global brands — to bring their ideas to life in ways that were previously un-imagined. In the course of our work, we have had a lot of friends who have bought different desktop and mobile versions of Photoshop. So here we can share with you the best features that you have never heard before in the Photoshop. Active or Inactive Layer may be one of the most common problems in Photoshop. Choosing an exact layer in the Layers Panel is imperative, but most people do not understand the layers correctly. So we try to show people how to choose the exact layer that they want. Create, Edit and merge multiple layers in one process in Photoshop is a bothersome task. Many people spend a lot of their time by editing only a single layer, and combine the edited one with the original layer or with another new layer. However, the original idea of the problem is to edit a single layer, to merge multiple layers at one time. So we will show you how to do for the first time. Hiding a layer is the simplest way to retain the best image in another layer. Normally, we use the camera protection technique to protect the best photo. But sometimes it is hard to protect an original layer, so here we will show you how to hide a layer. You will be amazed! For those who do not want to see the original photo, for example, when you take photos such as birthday, the image will be covered with a standard flat back. And sometimes the original photo is replaced with a layer and you do not want to see the original photo,

so the photo is protected with a standard flat back. In such cases, we give you the technique described in this. Replace the standard flat back of a layer and you will see the original photo, and good.

https://e-conexiones.com/wp-content/uploads/2022/12/wasfoki.pdf

 $\frac{https://redimoldova.com/wp-content/uploads/2022/12/Download-free-Photoshop-2021-Version-2201-Crack-Activator-X64-upDated-2022.pdf$ 

 $\frac{https://viajacomolocal.com/wp-content/uploads/2022/12/Download-Adobe-Photoshop-CS6-Keygen-For-LifeTime-Full-Version-x3264-Latest-2023.pdf$ 

https://karydesigns.com/wp-content/uploads/2022/12/manvquee.pdf

https://groottravel.com/uncategorized/download-free-adobe-photoshop-2022-version-23-0-2-hacked-hack-win-mac-64-bits-2022/

https://therootbrands.com/wp-content/uploads/2022/12/keelwag.pdf

 $\underline{https://postlistinn.is/studio-background-hd-background-images-for-photoshop-editing-1080p-free-download-patched}$ 

http://playfanfgame.com/wp-content/uploads/2022/12/jorgfre.pdf

https://mentorus.pl/wp-content/uploads/2022/12/stuayoha.pdf

https://donorpartie.wpcomstaging.com/wp-content/uploads/2022/12/gavrfra.pdf

Looking for more? Check out the full range of new features from Adobe Photoshop and Adobe Photoshop Elements, or head over to Envato Tuts+ for more design related content - such as this round up of the 50+ Best Photoshop Templates From Envato Elements! You can also learn how to create a sketch Photoshop effect, change eye color in Photoshop, remove a person from a photo, and more. Overall, Adobe Photoshop is the best option for experienced designers in need of highly advanced photo creation and editing features. Photoshop's tool kit is built for a variety of use cases and is highly adaptable. However, this flexibility comes at the expense of an easy learning curve. Possibly one of the most mind-blowing new features from Photoshop for the year ahead is the introduction of Neural Filters. It's actually a new workspace within Photoshop with filters powered by Adobe Sensei. The book begins with a rookie's guide to the software, then gets into the versatile Adobe Photoshop Elements 9, covers essential skills and creative techniques, and takes you through the digital darkroom with practical advice on retouching photos and composing images. Adobe Photoshop Elements 9 continues to expand upon the great features introduced in the previous Photoshop Elements versions. All your ideas are delivered to you in the form of color, shape, and style. The new features in this version really add to the fun and creativity you experience when using Photoshop.